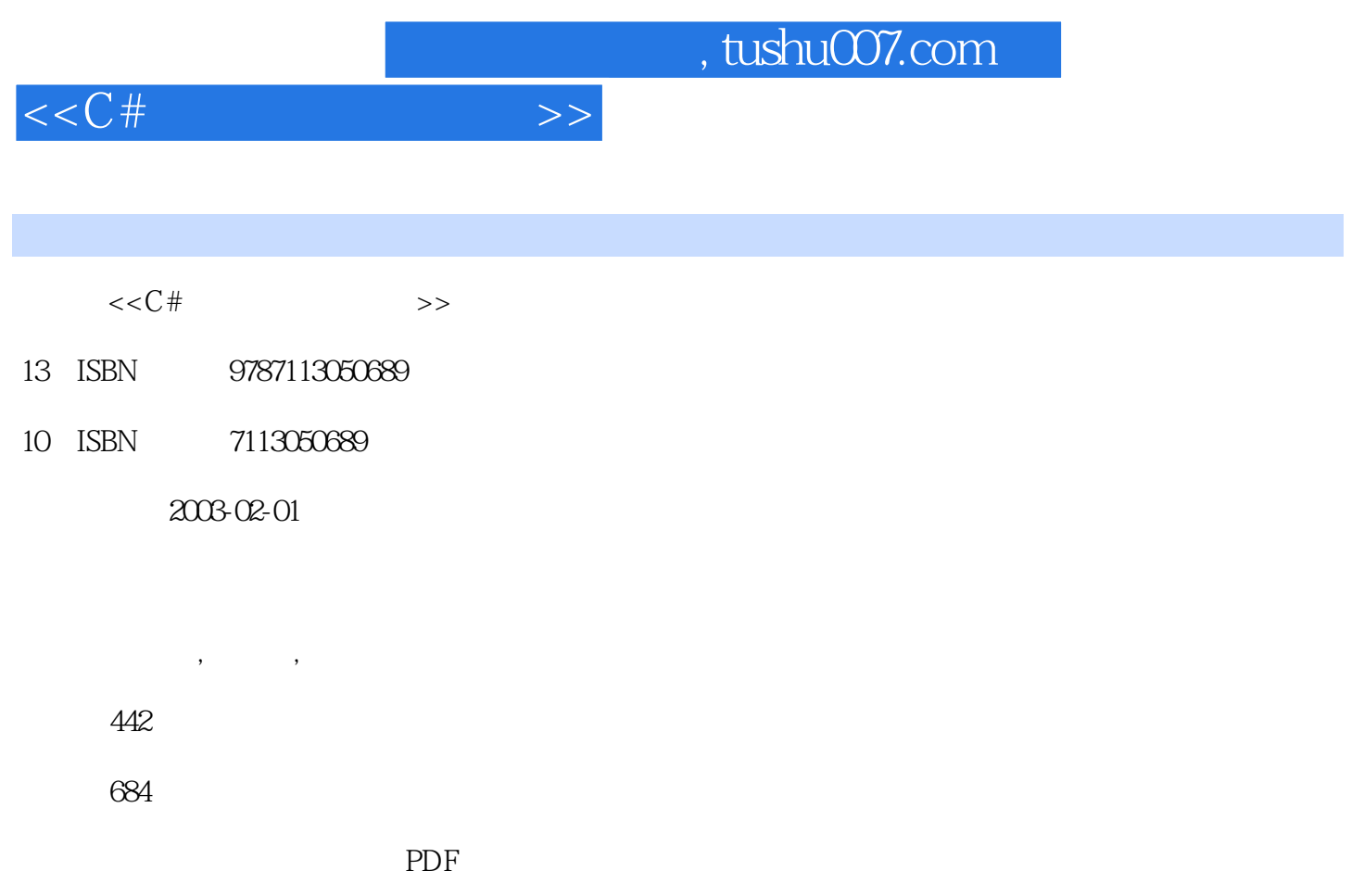

http://www.tushu007.com

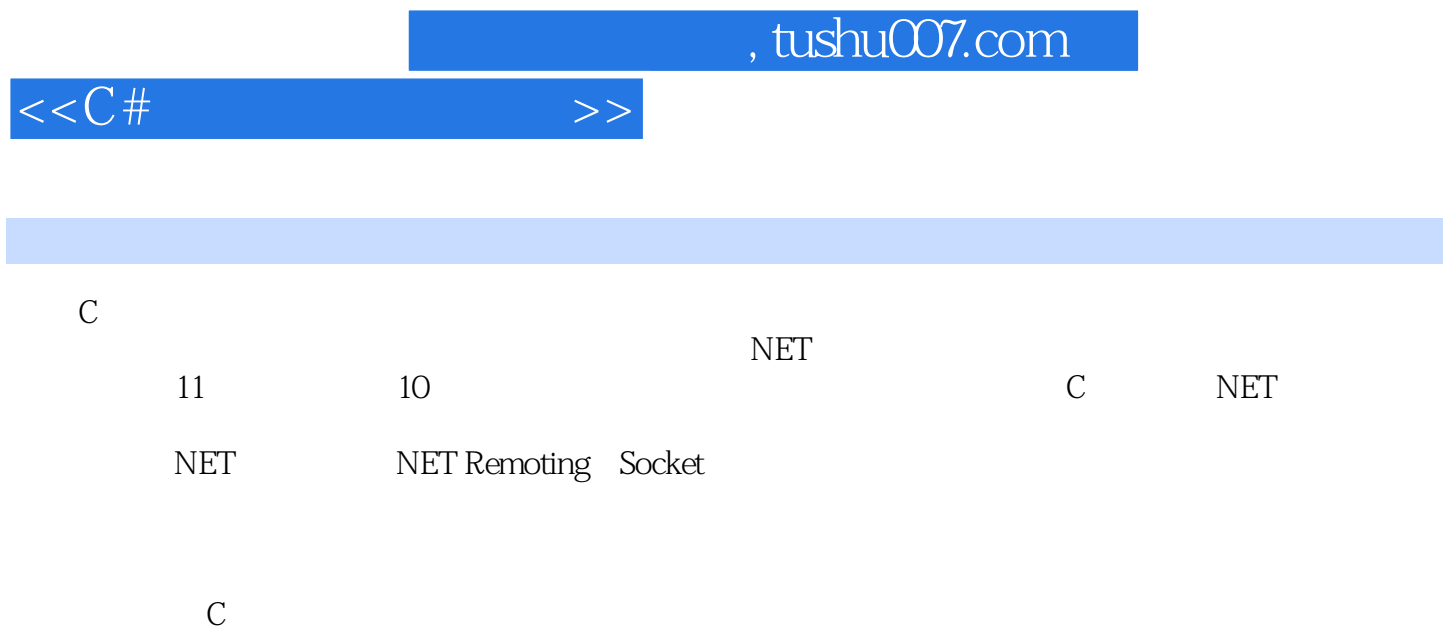

 $,$  tushu007.com

 $<<$ C#

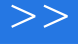

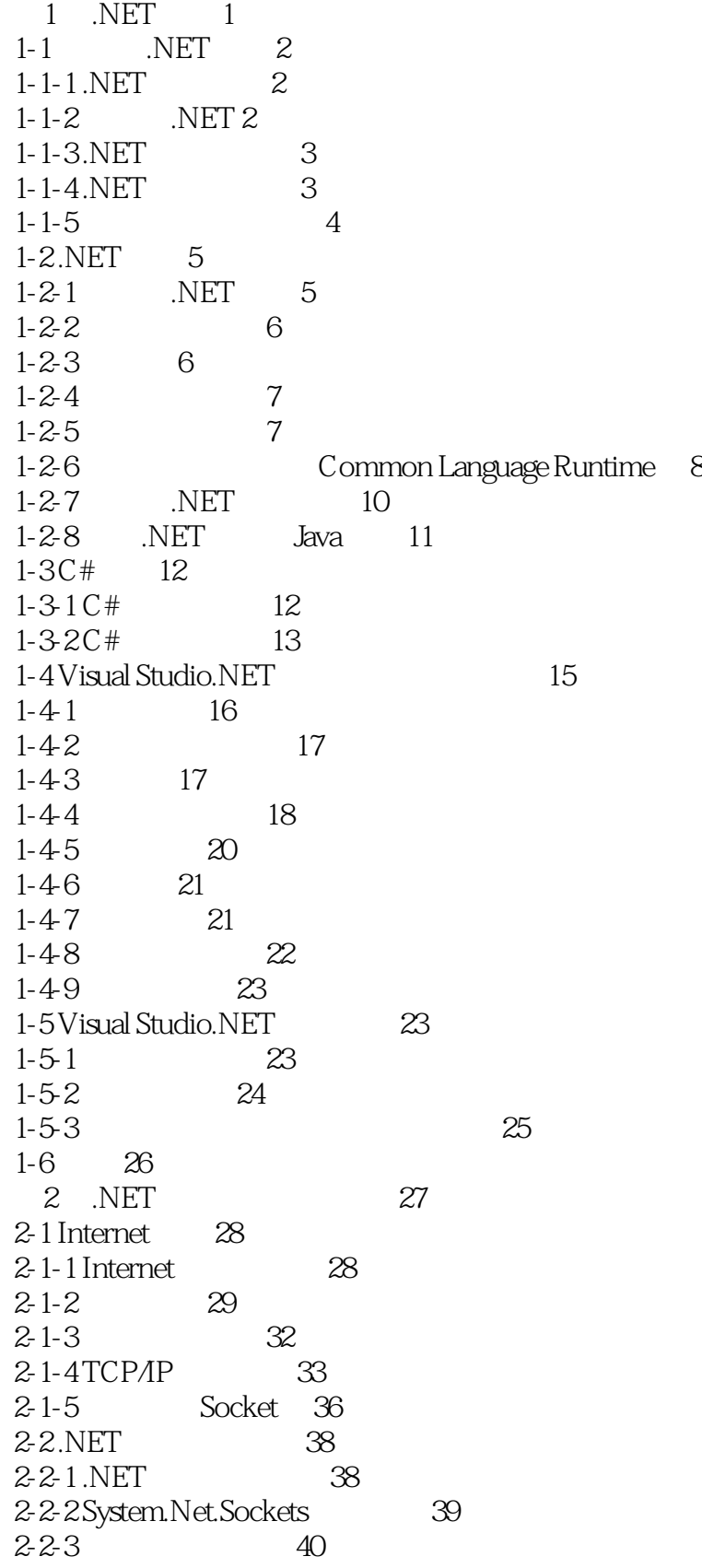

 $<< C#$   $>>$ 

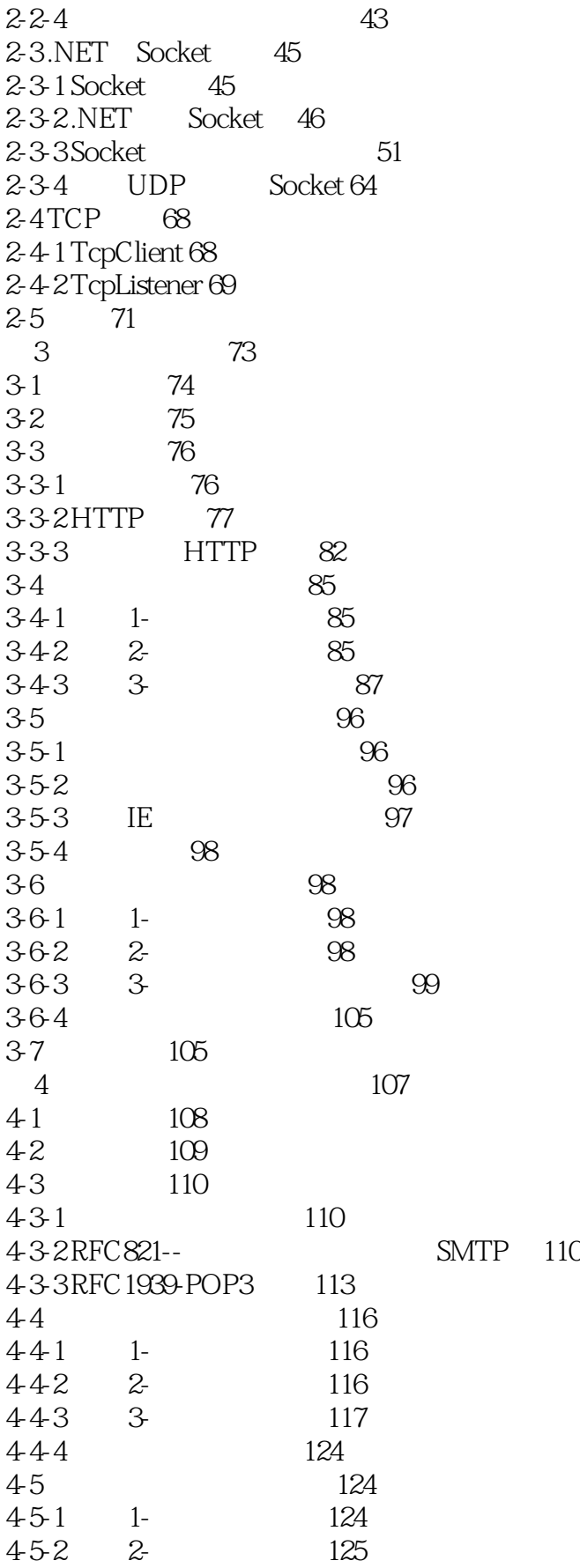

 $<<$ C#

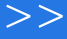

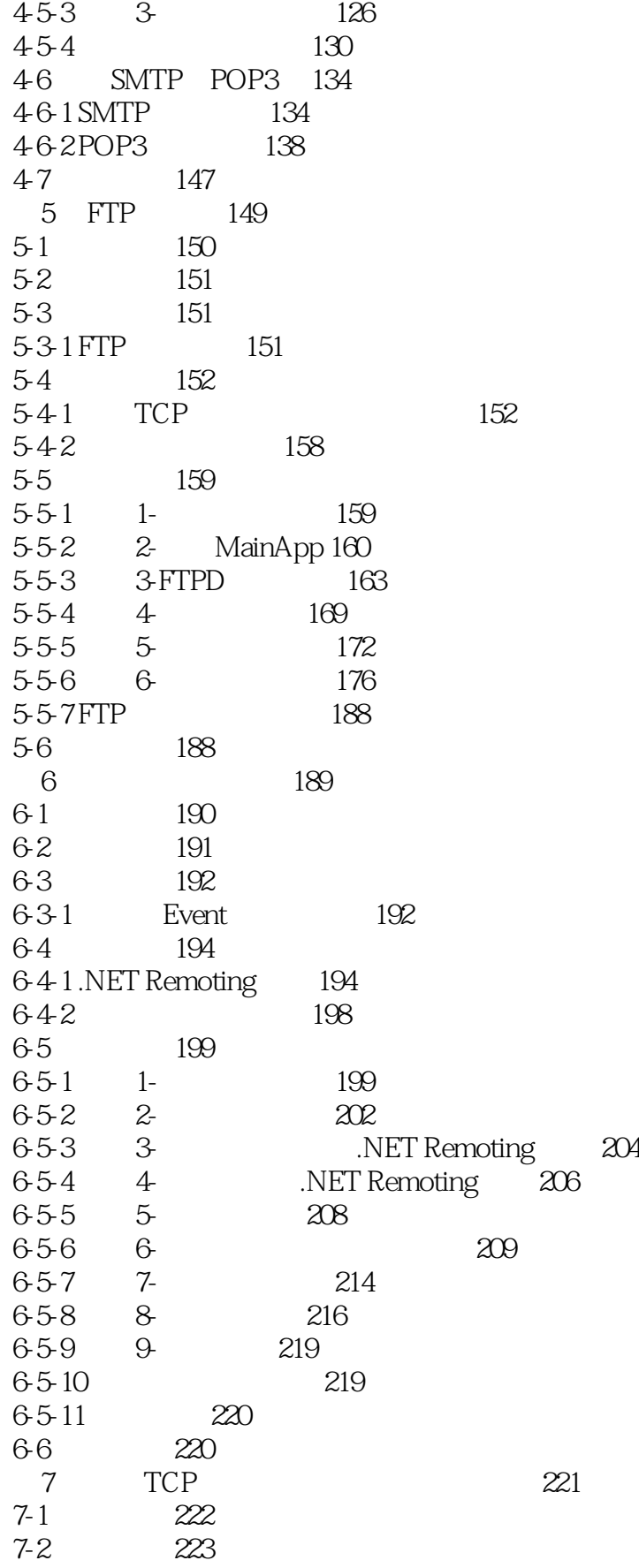

 $,$  tushu007.com

 $<< C#$   $>>$ 

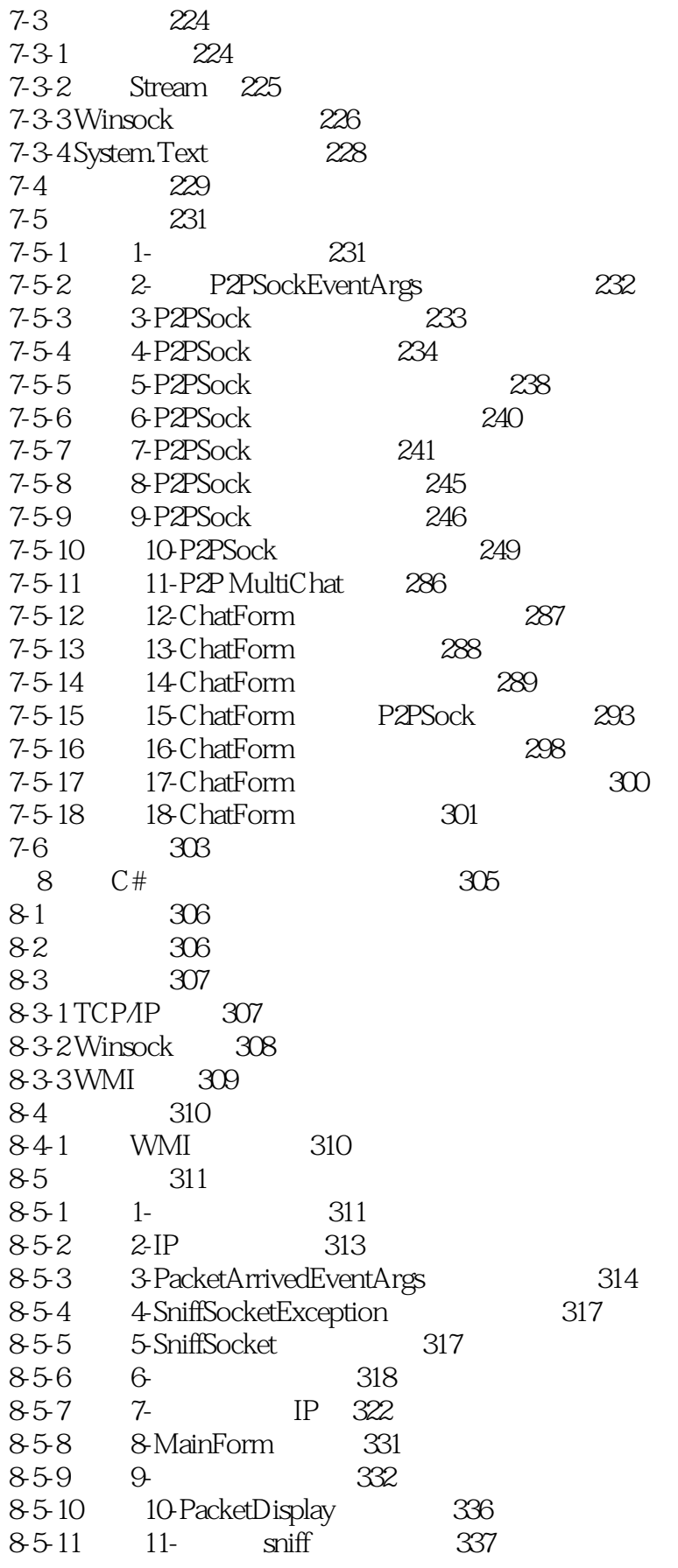

and tushu007.com<br>
>>

 $<<$ C#

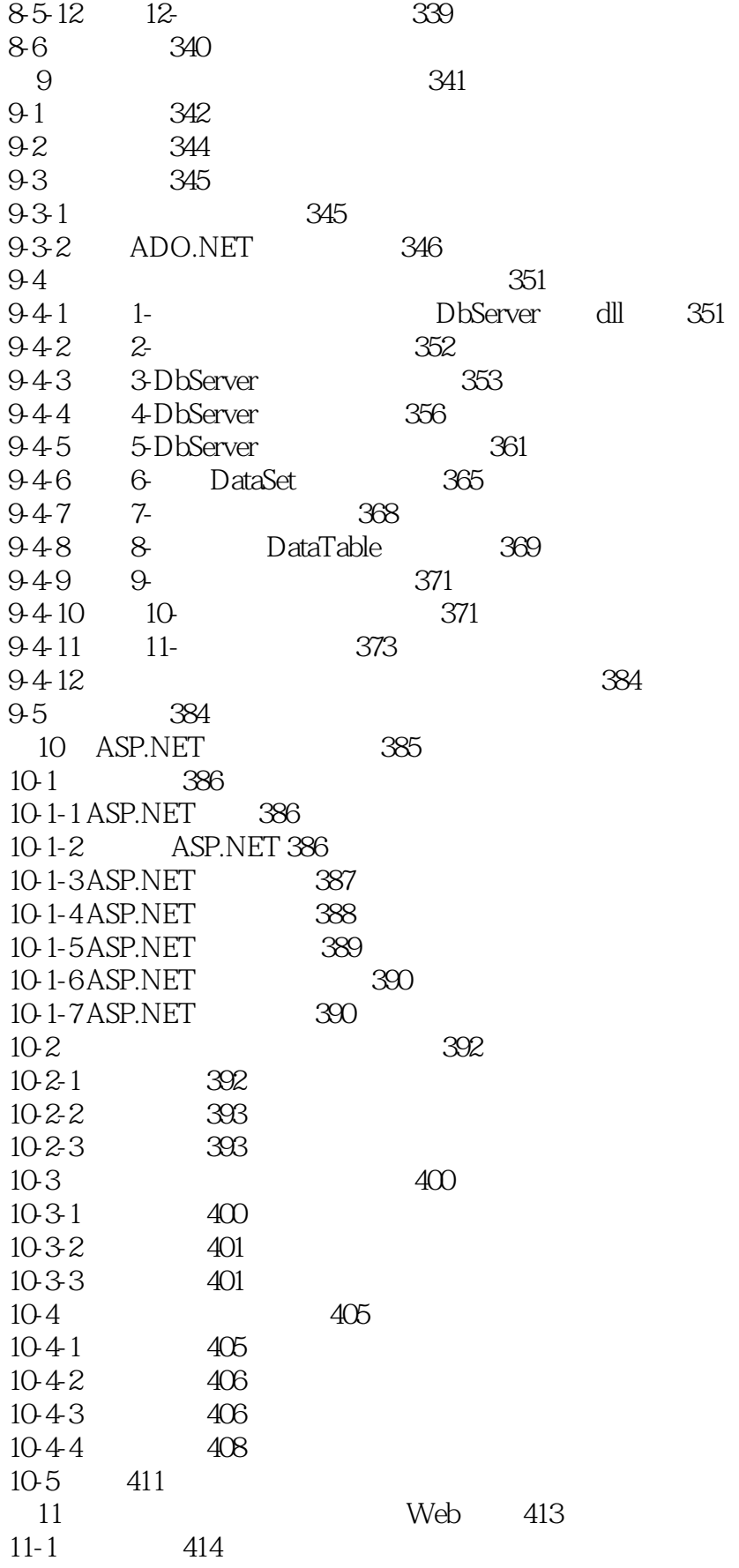

## $,$  tushu007.com

## $<< C#$

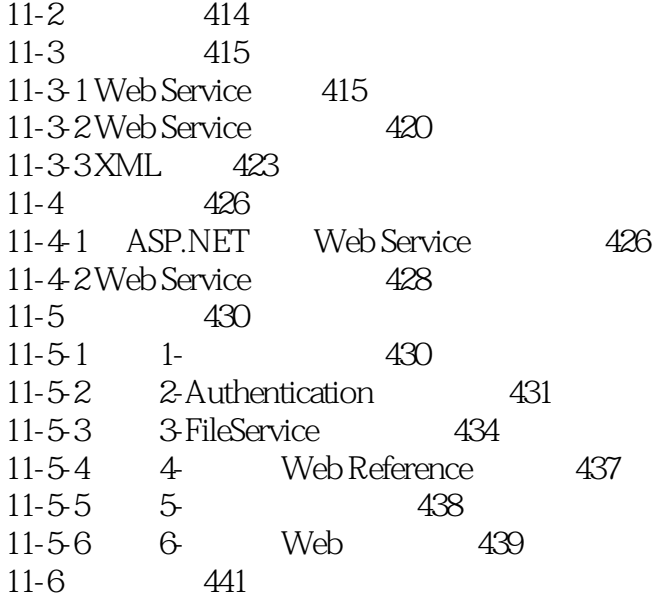

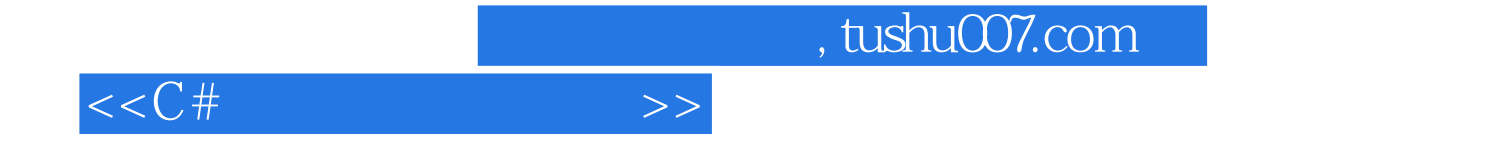

本站所提供下载的PDF图书仅提供预览和简介,请支持正版图书。

更多资源请访问:http://www.tushu007.com